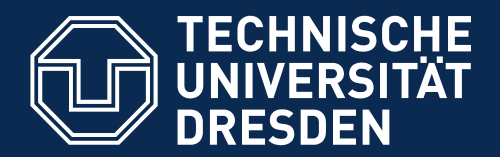

**Fakultät Informatik** - Institut Software- und Multimediatechnik - Softwaretechnologie

# **13. Programme werden durch Testen erst zu Software**

Prof. Dr. rer. nat. Uwe Aßmann Institut für Software- und Multimediatechnik Lehrstuhl Softwaretechnologie Fakultät für Informatik TU Dresden Version 16-1.0, 18.04.16

- 1) Grundlagen
- 2) Vertragsüberprüfung
- 3) Testfalltabellen
- 4) Regressionstests mit dem JUnit-Rahmenwerk
- 5) Entwurfsmuster in JUnit

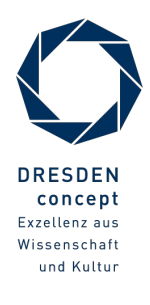

## **Literatur**

- ► Obligatorische Literatur
	- Zuser Kap. 5+12 (ohne White-box tests)
	- ST für Einsteiger Kap. 5+12 in Teil 3
- ► Java documentation: http://docs.oracle.com/javase/8/
	- Essential Java tutorials on Exceptions and Pattern Matching http://docs.oracle.com/javase/tutorial/essential/index.html
	- [www.junit.org](http://www.junit.org/)
	- Junit 3.x arbeitet noch ohne Metadaten (@Annotationen)
		- junit3.8.1/doc/cookstour/cookstour.htm. Schöne Einführung in Junit
		- junit3.8.1/doc/faq/faq.htm Die FAQ (frequently asked questions)
	- Achtung: JUnit 4 versteckt mehr Funktionalität in Metadaten
		- <http://junit.sourceforge.net/doc/cookbook/cookbook.htm>
		- <http://junit.sourceforge.net/doc/faq/faq.htm>
- ► Weiterführend
	- Andrew Hunt, David Thomas. The pragmatic programmer. Addison-Wesley. Deutsch: Der Pragmatische Programmierer. Hanser-Verlag.
	- Uwe Vigenschow. Objektorientiertes Testen und Testautomatisierung in der Praxis. Konzepte, Techniken und Verfahren. dpunkt-Verlag, 2005.

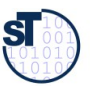

## **Edison and Bulb Tests**

3 Softwaretechnologie (ST)

If I find 10,000 ways something won't work, I haven't failed. I am not discouraged, because every wrong attempt discarded is another step forward." "If I find 10,000 ways something won't work, I haven't failed. I am not discouraged, because every wrong attempt discarded is another step forward."

 $T$ . Luison T. A. Edison

> "Müsste Edison eine Nadel im Heuhaufen finden, würde er einer fleißigen Biene gleich Strohhalm um Strohhalm untersuchen, bis er das Gesuchte gefunden hat. "Müsste Edison eine Nadel im Heuhaufen finden, würde er einer fleißigen Biene gleich Strohhalm um Strohhalm untersuchen, bis er das Gesuchte gefunden hat."

- Nikola Tesla, New York Times, 19. Oktober 1931 - Nikola Tesla, New York Times, 19. Oktober 1931

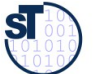

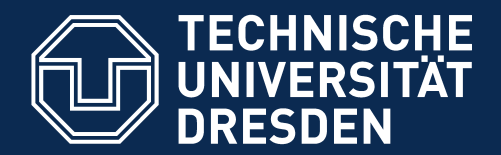

**Fakultät Informatik** - Institut Software- und Multimediatechnik - Softwaretechnologie

# **13.1. Grundlagen des Testens und testgetriebender Entwicklung**

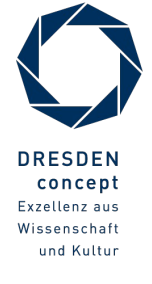

Softwaretechnologie (ST) © Prof. U. Aßmann

### **Beweis durch Probe**

5 Softwaretechnologie (ST)

► Wie prüft man, ob ein Array sortiert ist?

int myArray[20]

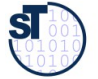

## **Mit "Beweis durch Probe"**

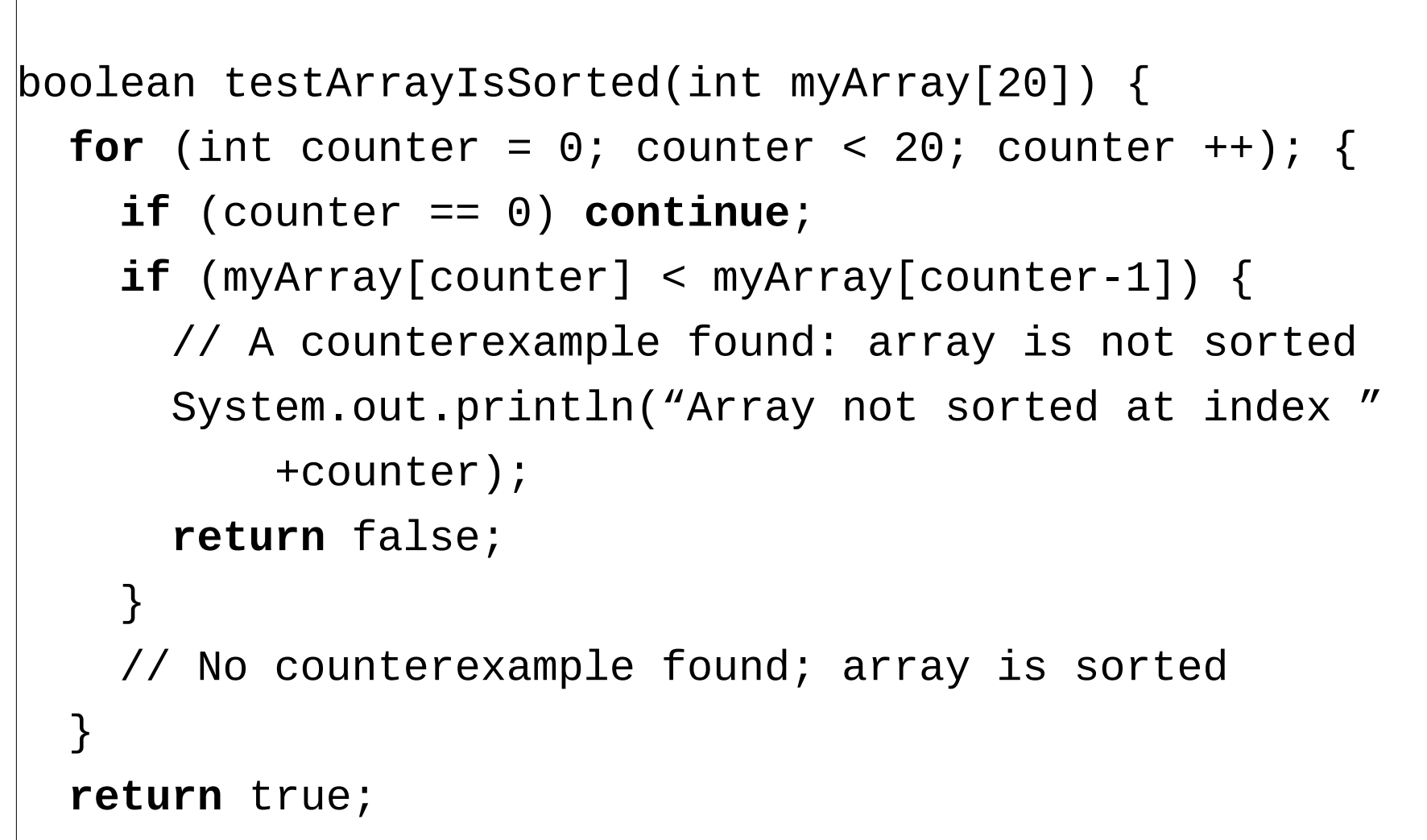

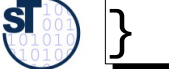

<u>}</u>

## **Problem**

- ► Leider können nicht alle Algorithmen und Programme durch "Beweis durch Probe" geprüft werden
- ► "Probe"-Verfahren existieren nicht immer (wie in der Schule)
- ► Was tut man da?

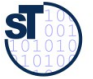

## **Verifkation und Validation**

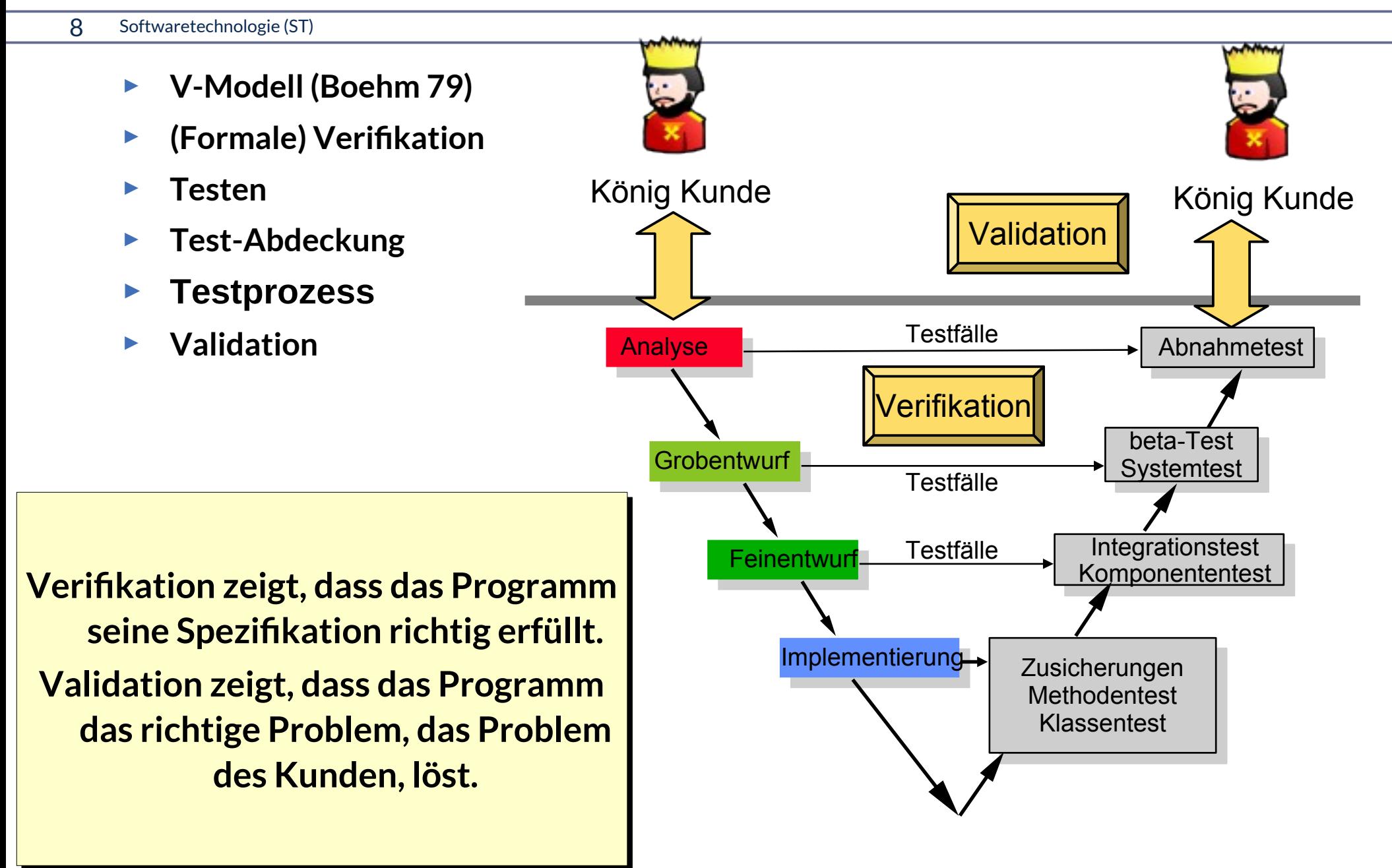

SI

## **Testen ist Beweis durch Stichprobe**

9 Softwaretechnologie (ST)

**Testing shows the presence of bugs, but never their absence (Dijkstra)** 

**Gesetz 49 (PP): Testen Sie Ihre Software, sonst tun es die Anwender!**

**Gesetz 32 (PP): Ein totes Programm richtet weniger Schaden an als ein schrottreifes.**

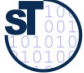

## **Software hat eine test-getriebene Architektur**

- 10 Softwaretechnologie (ST)
	- ► Solange ein Programm keine test-getriebene Architektur hat, ist es keine Software

**Gesetz 63 (PP): Das Programmieren ist nicht getan, bis alle Tests erfolgreich waren**

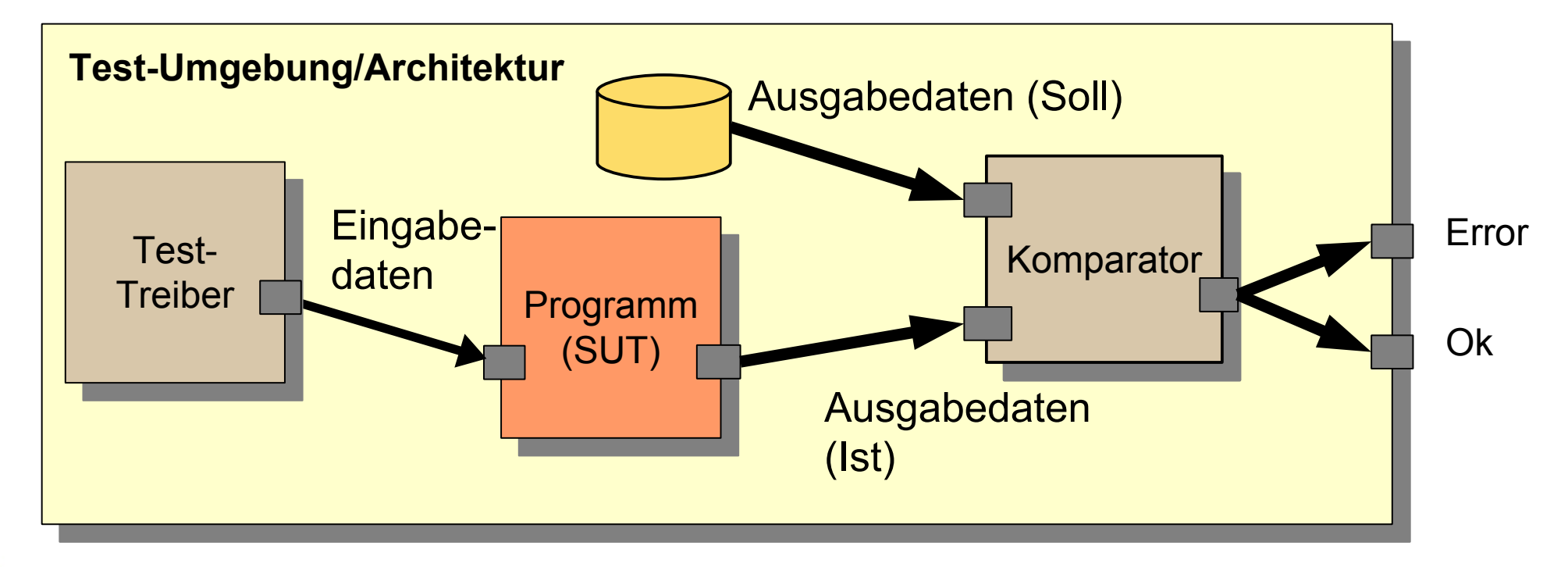

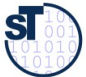

### **Test-First Development**

11 Softwaretechnologie (ST)

### **Gesetz 62 des Pragmatischen Programmierers:** *Testen Sie frühzeitig, häufig und Testen Sie frühzeitig, häufig undautomatisch*

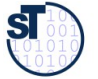

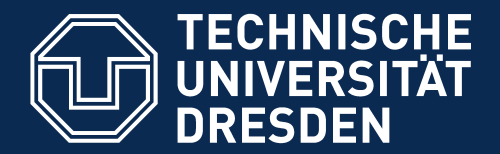

**Fakultät Informatik** - Institut Software- und Multimediatechnik - Softwaretechnologie

## **13.2. Vertragsprüfung**

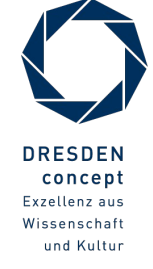

Softwaretechnologie (ST) © Prof. U. Aßmann

## **Beispiel: Wie schreibt man einen Test für eine Methode?**

13 Softwaretechnologie (ST)

► Wie testet man *parseDay(String d)?*

```
// A class for standard representation of dates.
    public class Date { 
     public int day; public int month; public int year;
     public Date(String date) {
    day - parseDay(date),
    month = parsemonth(date);
    year – parserear (date),
     }
     public int parseDay(String d) {
    \mathbf{u} (d.matches(\mathbf{y}) \d\\d.\\d\\d\\d\\d\\d\\d)) {
     // German numeric format day.month.year
     return Integer.parseInt(d.substring(0,2));
     } else {
     .. other formats...
     }
     }
    }
   // A class for standard representation of dates.
   public class Date { 
    public int day; public int month; public int year;
    public Date(String date) {
    day = parseDay(date);
    month = parseMonth(date);
    year = parseYear(date);
    }
    public int parseDay(String d) {
    if (d.matches("\\d\\d.\\d\\d.\\d\\d\\d\\d")) {
    // German numeric format day.month.year
    return Integer.parseInt(d.substring(0,2));
    } else {
    .. other formats...
    }
    }
   }
/Users/ua1/Courses/ST1/Slides/JavaExamples/TestDate/DateSimple.java
```
©Prof. U. A ßmann

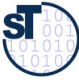

## **Antwort: Innere Checks und äussere Tests (Begriffshierarchie)**

14 Softwaretechnologie (ST)

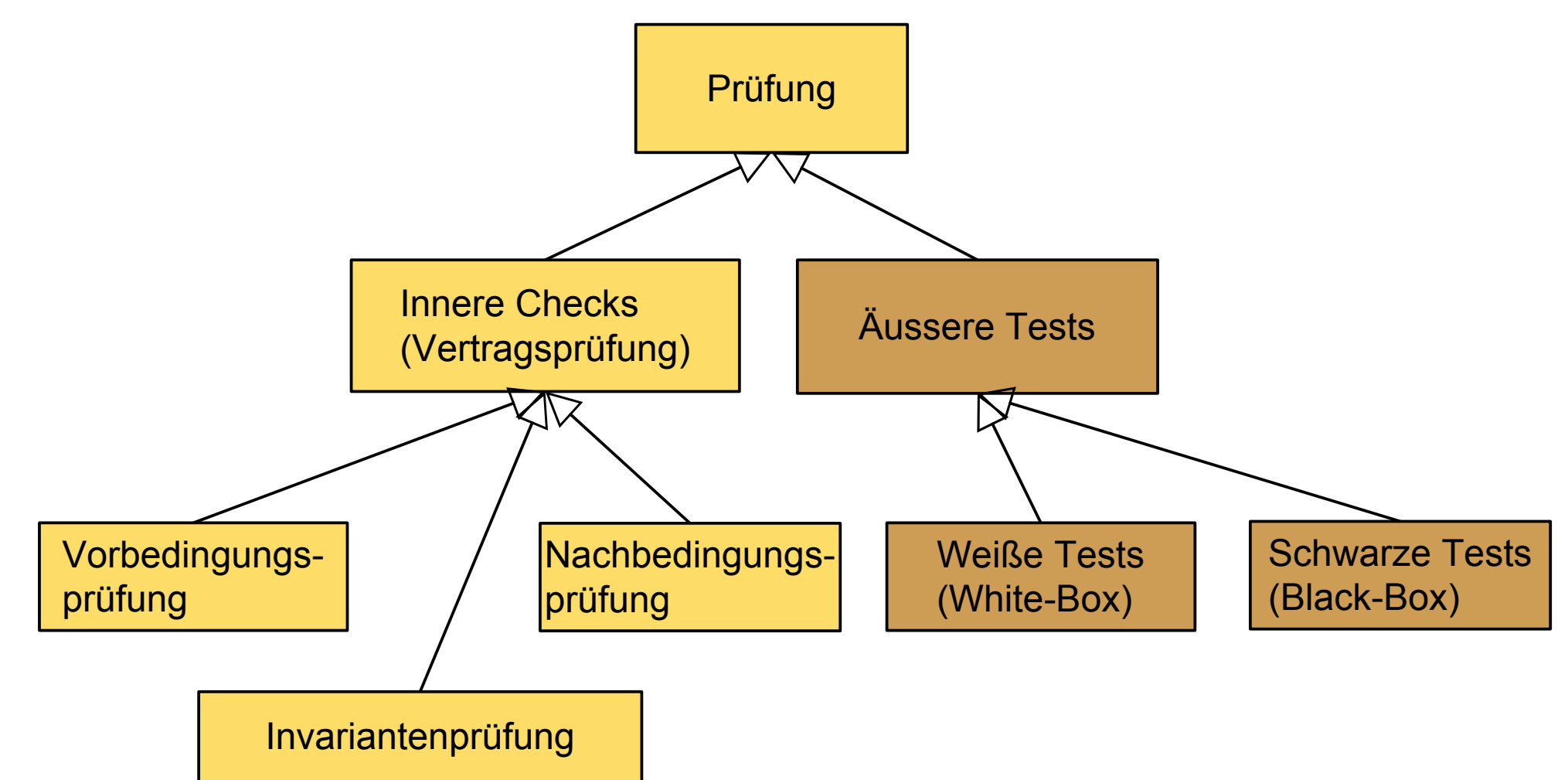

©Prof. U. A ßmann

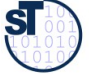

## **13.2.1 Innere Checks: Vertragsprüfung für eine Methode ("Design by Contract")**

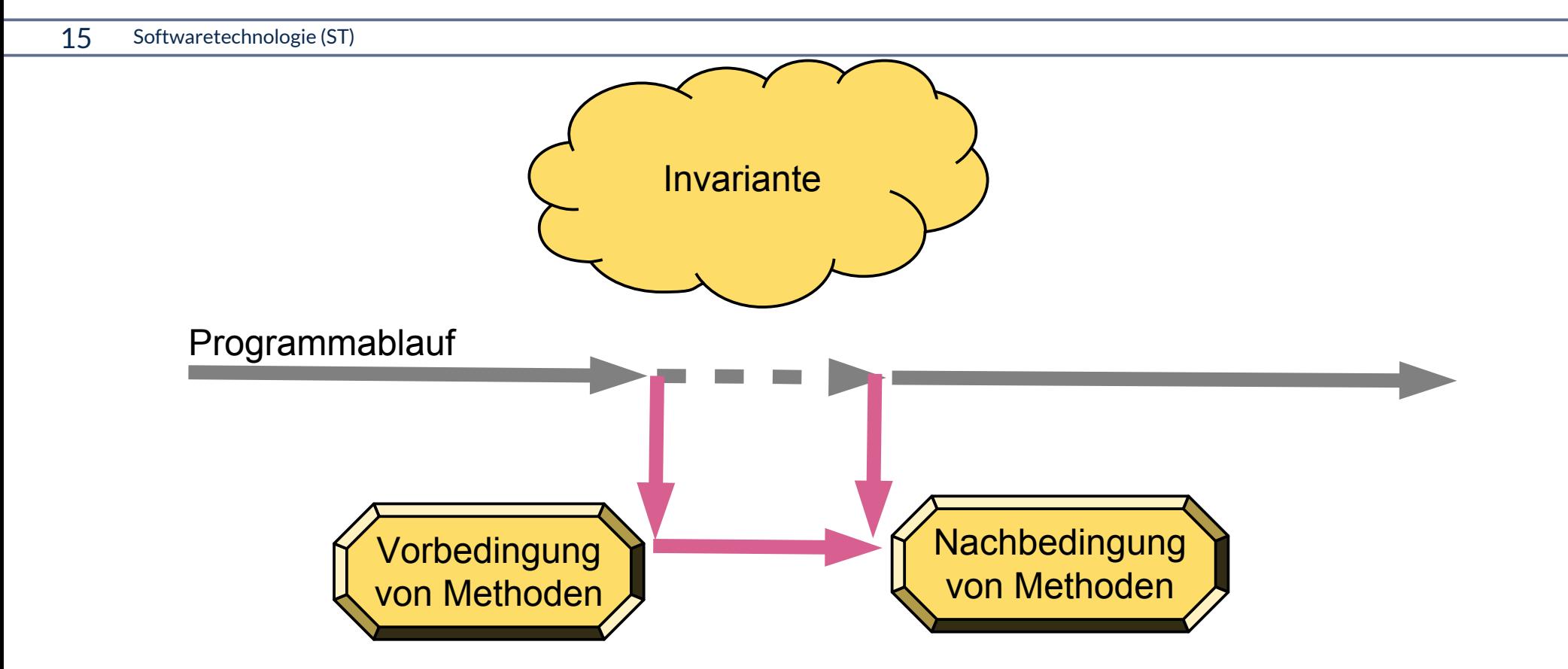

©Prof. U. A ßmann

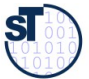

Gesetz 31 (PP): Verwenden Sie Design by Contract (Vertragsprüfung), damit der Quelltext nicht mehr und nicht weniger tut, als er vorgibt. Gesetz 33 (PP): Verhindern Sie das Unmögliche mit Zusicherungen.

## **Vertragsprüfung für eine Methode mit Rückgabe eines Fehlercodes**

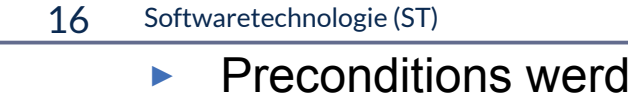

**}**

Ś

- ► Preconditions werden im Prolog, Postconditions im Epilog einer Methode geprüft; Invarianten überall
- ► Abbruch bei Fehlschlag der Prüfung

Vorbedingung (precondition): d ist ein String d ist nicht leer

Invarianten (invariants): d ist mindestens 10 Zeichen lang (Datum plus Trenner)

```
©Prof. U. A
\simeqmann
 public int parseDay(String d) {
  if (d.equals("")) { System.err.println("empty"); return 0;}
  if (d.size() <10) { System.err.println("size too small"); return 0; }
  if (d.matches("\\d\\d.\\d\\d.\\d\\d\\d\\d")) {
  if (d.size() < 10) System.err.println("size too small"); return 0; }
  // German numeric format day. month. Year
  int day = Integer.parseInt(d.substring(0,2));
  if (day < 1 || day > 31) System.out.println("wrong");
  } else {
  .. other formats...
  }
  if (d.size() < 10) { System.err.println("size too small"); return 0; }
  if (day < 1 || day > 31) { System.err.println("illegal day"); return 0; }
  return day;
public int parseDay(String d) {
if (d.equals(<sub>n</sub>")) { System.err.println(mempty"); return 0; }
if (d.size() <10) { System.err.println(<sub>n</sub>size too small"); return 0; }
 if (d.matches("\\d\\d.\\d\\d.\\d\\d\\d\\d")) {
if (d.size() < 10) System.err.println(<sub>n</sub>size too small"); return 0; }
     // German numeric format day. month. Year
 int day = Integer.parseInt(d.substring(0,2));
if (day < 1 || day > 31) System.out.println(<sub>"</sub>wrong"
   } else {
 .. other formats...
 }
if (d.size() < 10) { System.err.println(<sub>n</sub>size too small"); return 0; }
if (day < 1 || day > 31) { System.err.println(,illegal day"); return 0; }
 return day;
}
                                                             Nachbedingung (postcondition): 
                                                               Ein int wird zurückgegeben
                                                                  Zwischen 1 und 31
```
## **13.2.2 Vertrag einer Methode – Prüfen durch assert**

- ► assert(), eine Standardmethode, bricht das Programm bei Verletzung einer Vertragsbedingung ab
- ► Achtung: Bedingungen müssen dual zu den Bedingungen der vorgenannten Ausnahmen formuliert sein!

```
public int parseDay(String d) {
 assert(:a.equals("));
  assert(d.size() >= 10));
 if (d \cdot \text{m}d \cdot \text{cm}d) \geq \frac{10!}{d!} \cdot \frac{10!}{d!} \cdot \frac{10!}{d!} \cdot \frac{10!}{d!} \cdot \frac{10!}{d!}abbel c(d.size() > 10);
  // German numeric format day. month. Year
 Int day = Integer.parseInt(d.substring(0,2));
 assert (day > 1 and day \sim 31);
  } else {
  .. other formats...
  }
 \frac{1050226(1.512c)}{1.000}\frac{1}{\sqrt{2}} \frac{1}{\sqrt{2}} and \frac{1}{\sqrt{2}} \frac{1}{\sqrt{2}} return day;
public int parseDay(String d) {
assert(!d.equals('');
 assert(d.size() >= 10));
 if (d.matches("\\d\\d.\\d\\d.\\d\\d\\d\\d")) {
     assert(d.size() >= 10);
 // German numeric format day. month. Year
 int day = Integer.parseInt(d.substring(0,2));
 assert(day >= 1 and day <= 31);
   } else {
 .. other formats...
   }
 assert(d.size() >= 10);
 assert(day >= 1 and day <= 31);
 return day;
}
```
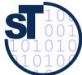

## **13.2.3 Auslösen von Ausnahmen (Exception Objects) bei Vertragverletzung**

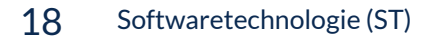

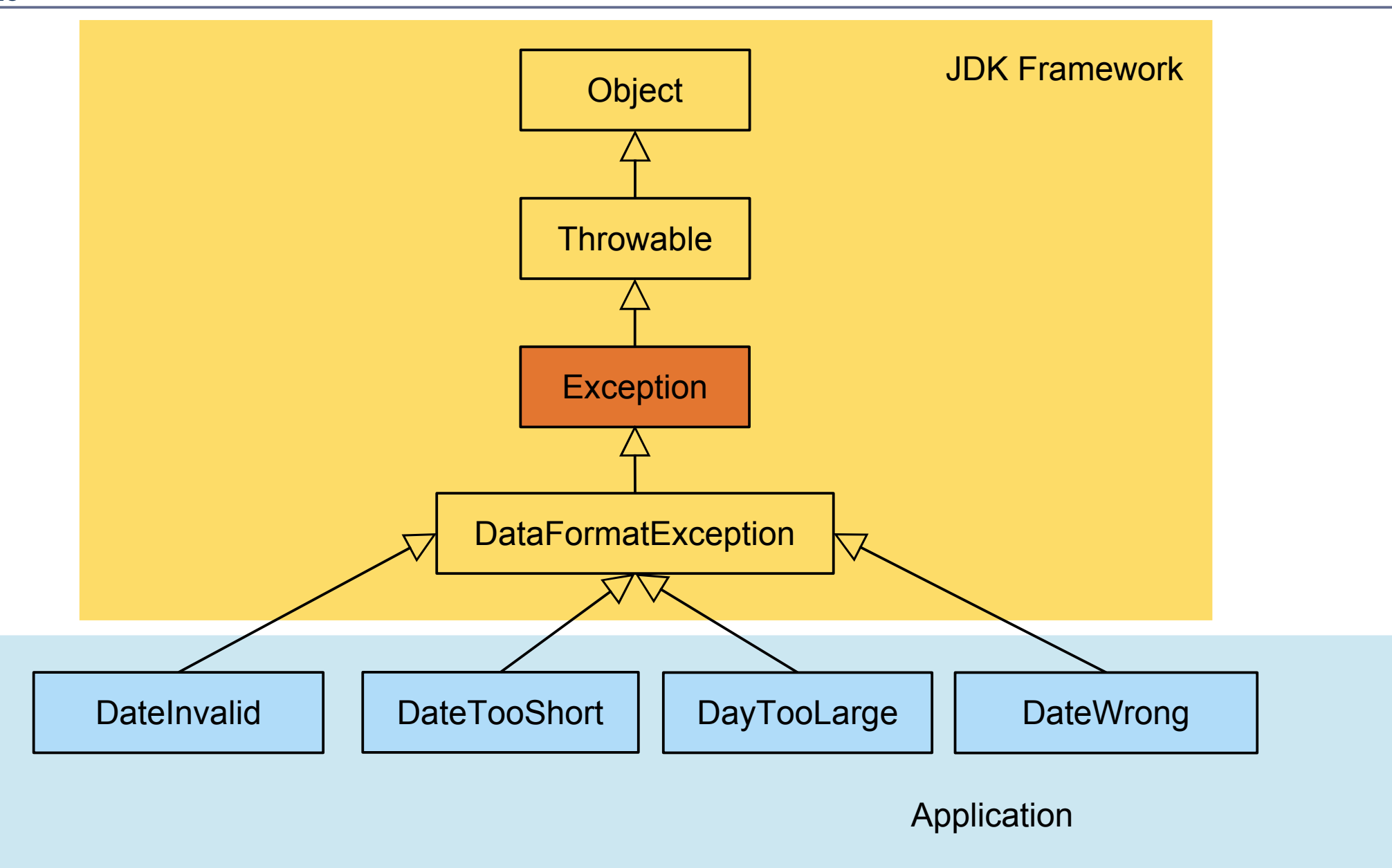

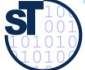

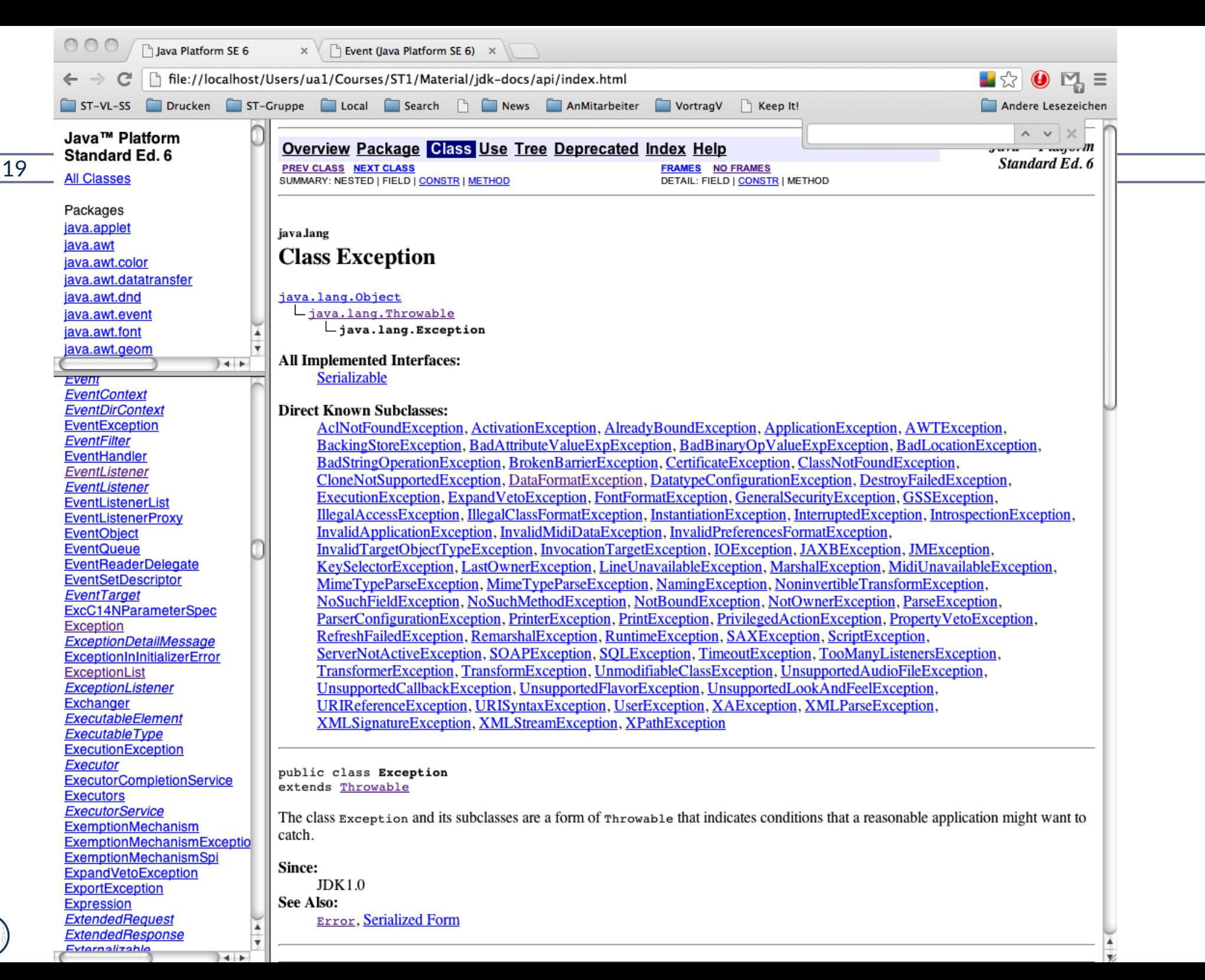

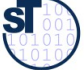

## **Vertragsprüfung für eine Methode mit Exceptions**

- ► Eine fehlgeschlagene Vertragsprüfung kann eine Ausnahme (exception) auslösen, mittels throw-Anweisung
	- Dazu muss ein Exception-Objekt angelegt werden
- ► Vorteil: Ursache des Fehlers kann in einem großen System weit transportiert werden, gespeichert werden, oder in eine Testumgebung zurückgegeben werden

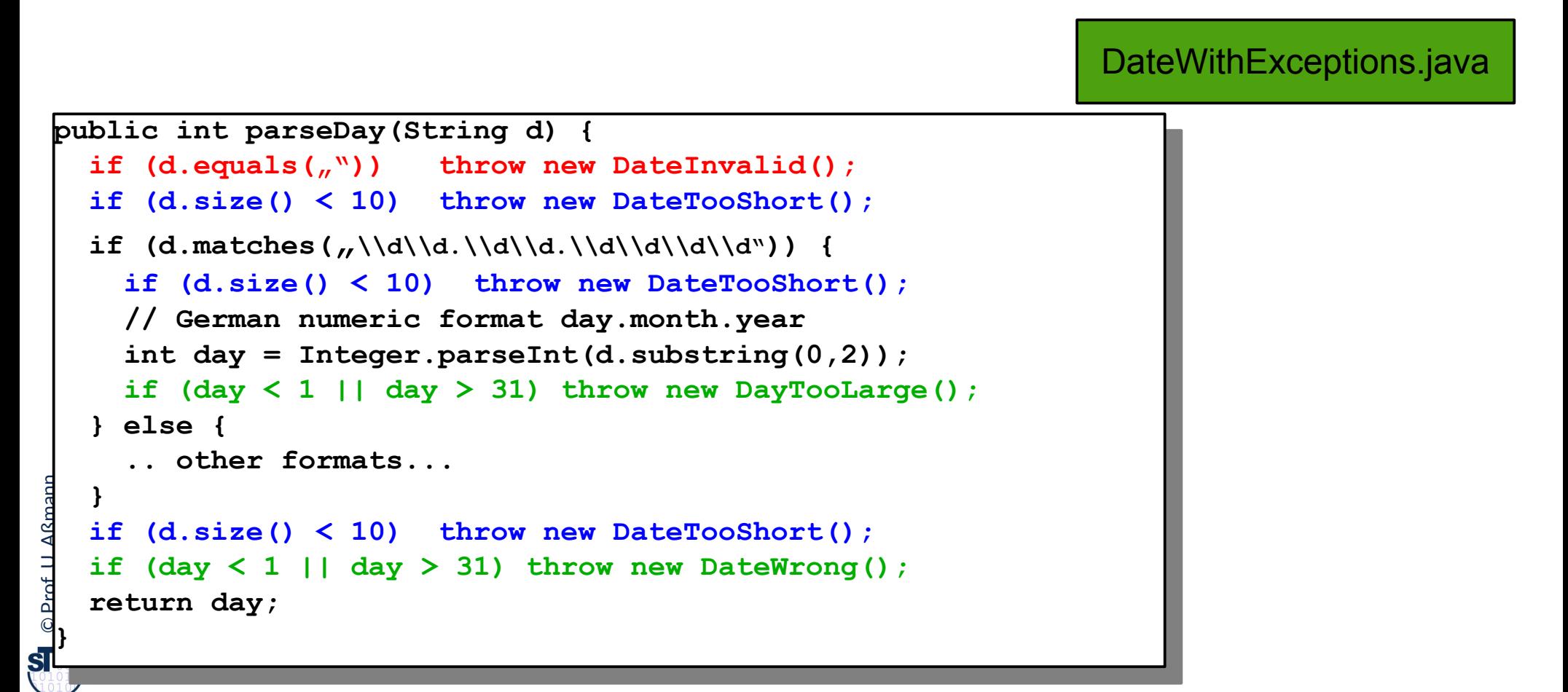

## **Java-Syntax für Ausnahmebehandlung im Aufrufer**

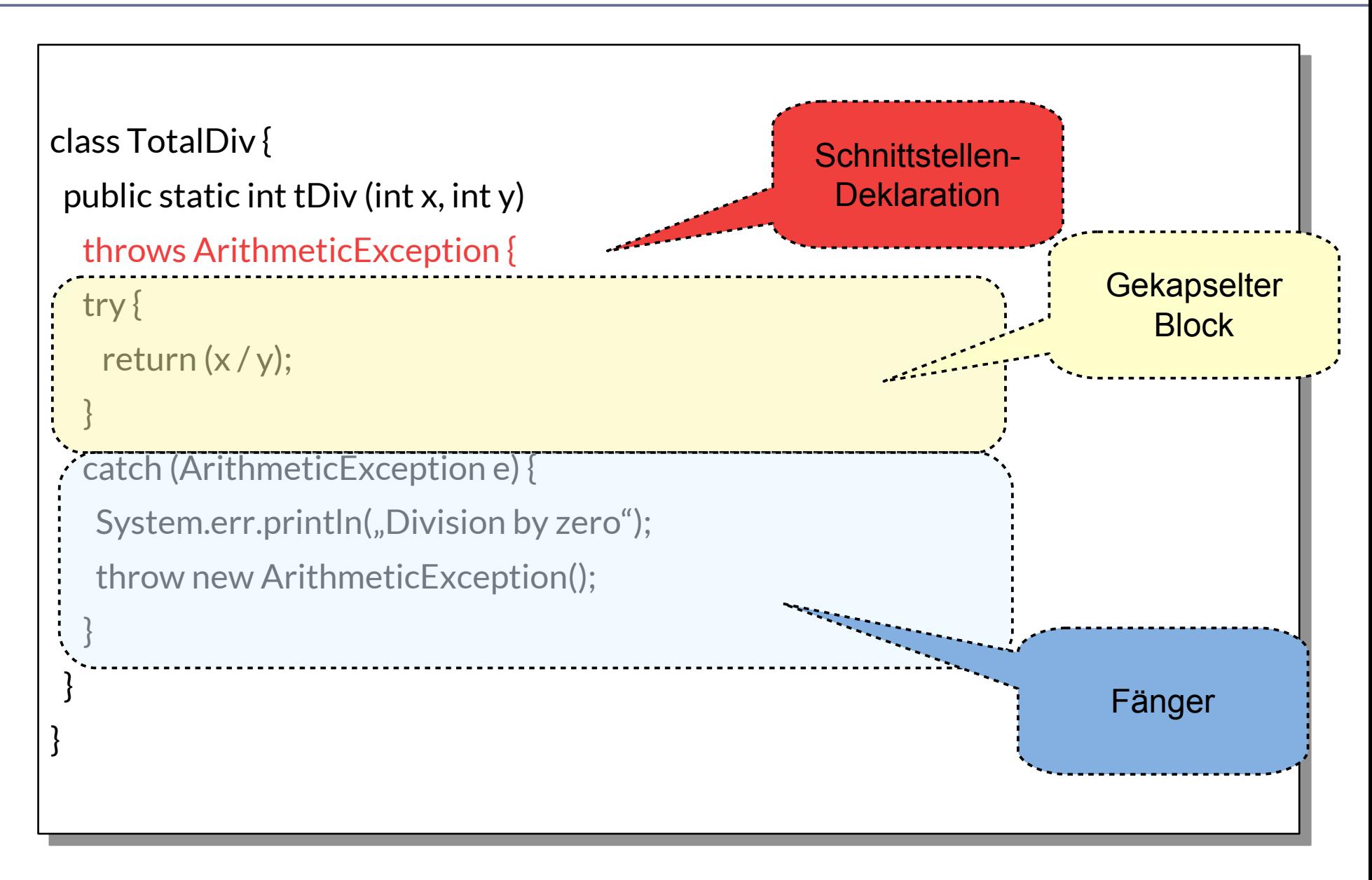

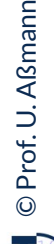

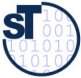

## **Dynamische Suche nach Ausnahmebehandlung**

### 22 Softwaretechnologie (ST)

► Suche nach Abfangklausel (catch block) entlang der (dynamischen) Aufrufhierarchie nach außen:

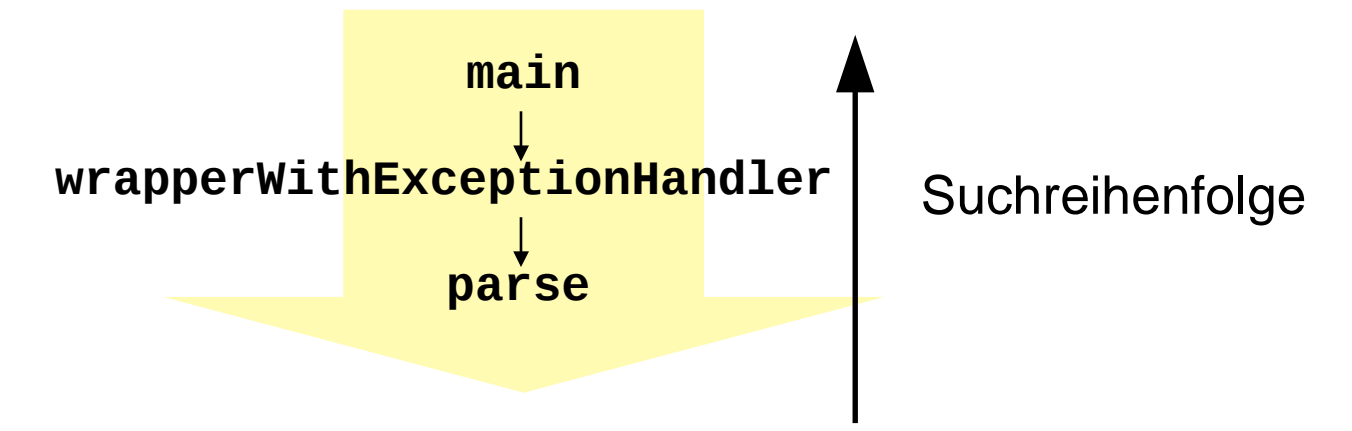

• Bei mehreren Abfangklauseln an der gleichen Stelle der Hierarchie gilt die zuerst def inierte Klausel:

```
try { }
catch (DateInvalid e)
catch (DayTooLarge e)
catch (DateWrong e)
```
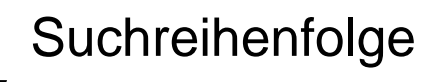

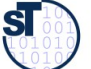

## **Regeln zum Umgang mit Ausnahmen**

- ► Gesetz 33: **Verhindern Sie das Unmögliche mit Zusicherungen**
	- Vertragsüberprüfungen generieren Ausnahmen

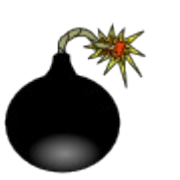

- ► Gesetz des pragmatischen Programmierers 58: **Bauen Sie die Dokumentation ein**
	- Ausnahmebehandlung niemals zur Behandlung normaler (d.h. häufg auftretender) Programmsituationen einsetzen
	- Ausnahmen sind Ausnahmen, regulärer Code behandelt die regulären Fälle!
- ► Gesetz 34: **Verwenden Sie Ausnahmen nur ausnahmsweise**
	- Nur die richtige Dosierung des Einsatzes von Ausnahmen ist gut lesbar
- ► Gesetz 35: **Führen Sie zu Ende, was Sie begonnen haben**
	- Auf keinen Fall Ausnahmen "abwürgen", z.B. durch triviale Ausnahmebehandlung
	- Ausnahmen zu propagieren ist keine Schande, sondern erhöht die Flexibilität des entwickelten Codes.

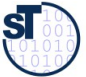

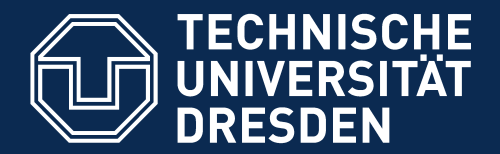

**Fakultät Informatik** - Institut Software- und Multimediatechnik - Softwaretechnologie

## **13.3. Testfallspezifkation mit Testfalltabellen**

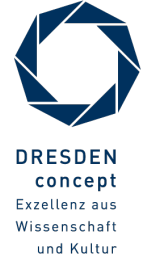

Softwaretechnologie (ST) © Prof. U. Aßmann

## **13.1.4 Aufschreiben von Testfällen in Testfalltabellen**

- ► Eine test-getriebene Architektur benötigt eine Spezifkation aller Testfälle
- ► Testfalltabellen enthalten Testfälle (**Gut-, Fehler-, Ausnahmefälle**) mit **Testdaten** und **-sätzen**

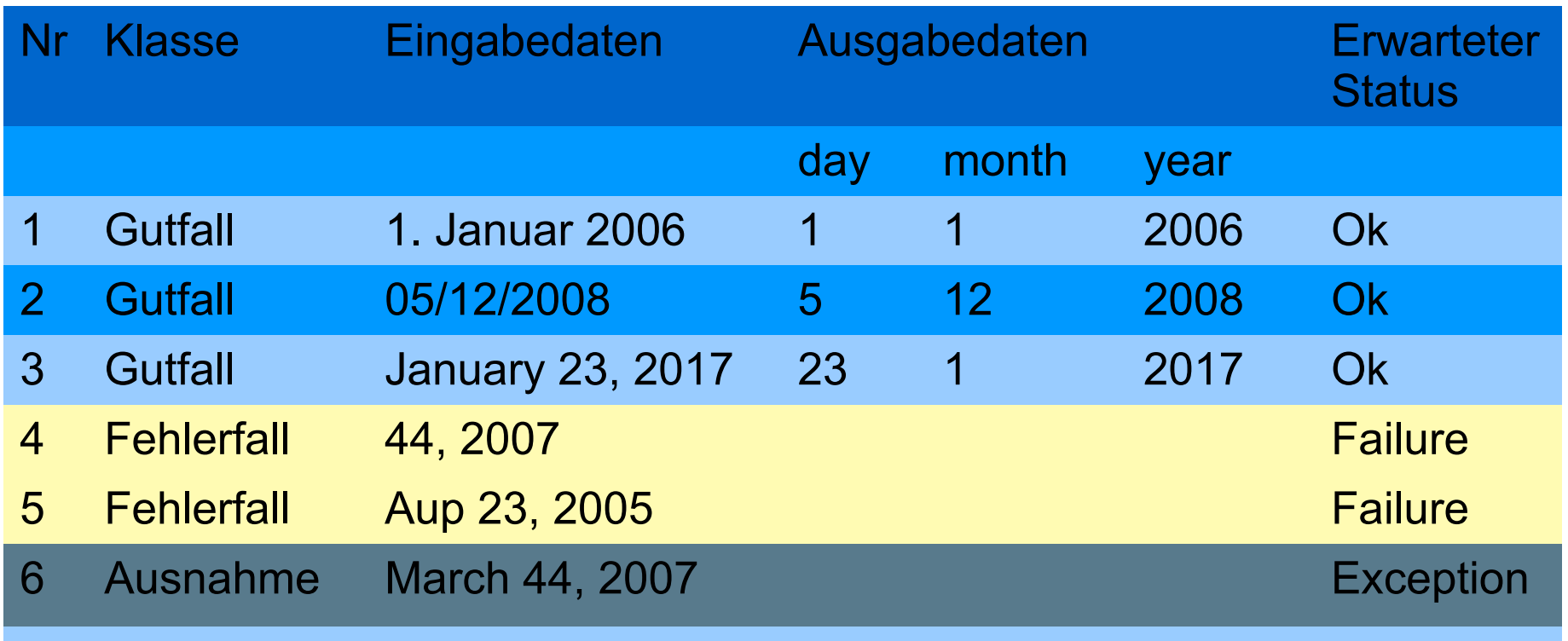

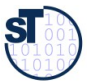

## **Beispiel: Testfall einer Datumsklasse**

```
26 Softwaretechnologie (ST)
```

```
// A class for standard representation of dates.
public class Date { 
 public int day; public int month; public int year;
 public Date(String date) {
day - parseDay(date),
month = parsemonth(date);
year – parserear (date),
 }
 public int equals(Date d) {
 return day == d.day &&
 year == d.year &&
1 month == d.month;
 }
}
// A class for standard representation of dates.
public class Date { 
 public int day; public int month; public int year;
 public Date(String date) {
 day = parseDay(date);
 month = parseMonth(date);
 year = parseYear(date);
 }
 public int equals(Date d) {
 return day == d.day &&
           year == d.year &&
 month == d.month;
   }
}
```
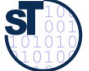

## **FIT Testfalltabellen Framework [http://ft.c2.com](http://fit.c2.com/)**

### 27 Softwaretechnologie (ST)

- ► FIT bietet eine Spezifkation der Testfälle in Word oder Excel
	- Automatische Generierung von Junit-Testfällen
	- **Automatischer Feedback**
- ► siehe Softwaretechnologie-II, WS

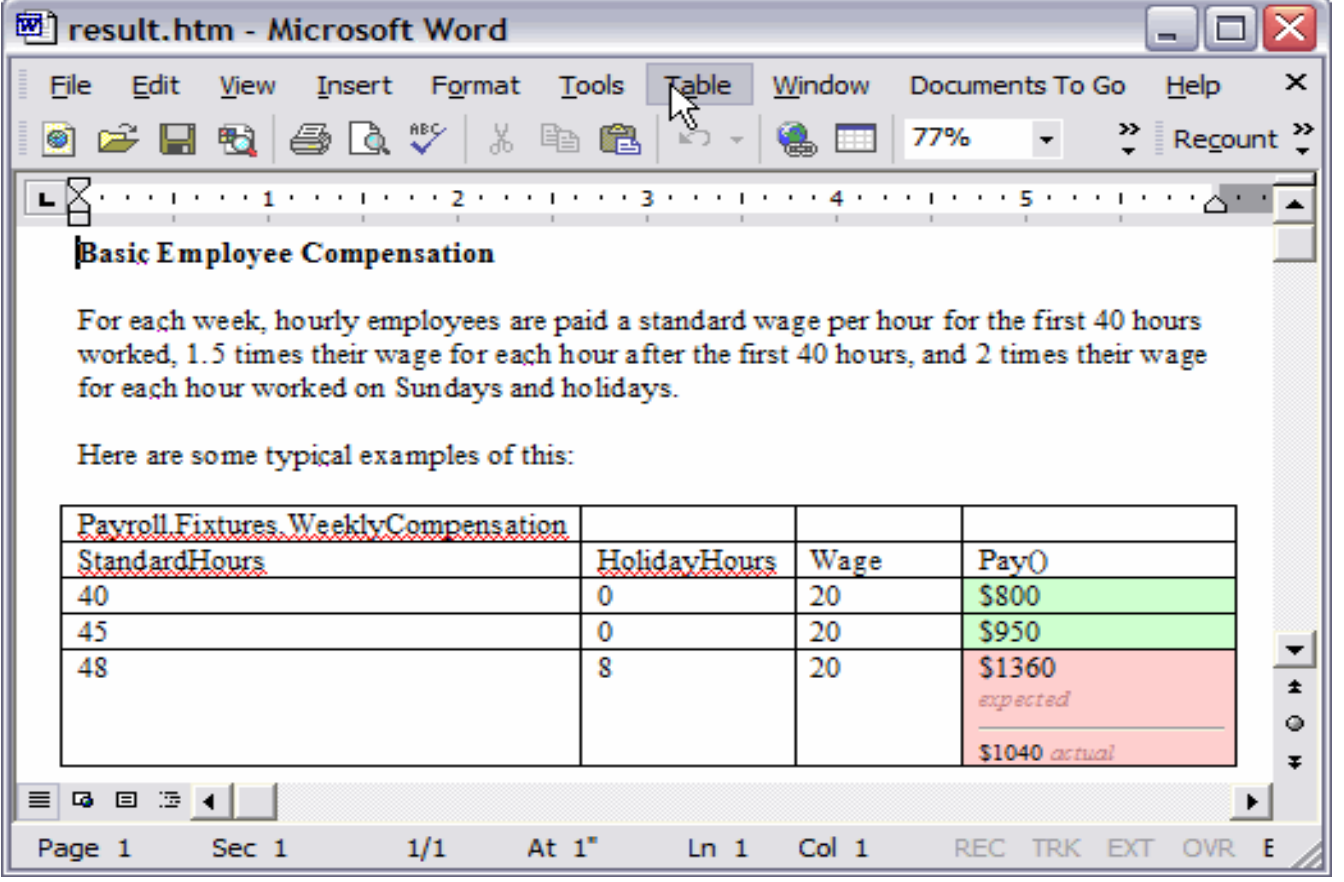

http://fit.c2.com/files/WelcomeVisitors/example.gif

![](_page_26_Picture_9.jpeg)

### **Neuer Testfall**

- ► Testfälle **(Testmethoden)** werden in eine **Testfallklasse** geschrieben
	- Die Testdaten befnden sich in einer *Halterung (fxture)*
	- Eine Testfallklasse kann mehrere Testfälle aus der Testfalltabelle enthalten

```
mann
 public class DateTestCase {<br>Public class DateTestCase {
 Date d^2;
  Date d2;
 Bacc as,
  public int testDate() {
 a1 = new bate("1. Januar 2006");
 a2 = new bate("00712/2000");<br>d2 = nov Dote("Jenuary 22rd")
  d3 = new Date("January 23rd, 2009");
 assert(d1.day == 1); assert(d1.month == 1); assert(d1.year == 2006);<br>cooort(d2 dov == 5); cooort(d2 month == 12); cooort(d2 year == 2000);
  assert(d2.day == 5); assert(d2.month == 12); assert(d2.year == 2008); 
  assert(d3.day == 23); assert(d3.month == 1); assert(d3.year == 2009);
  }
public class DateTestCase { 
     Date d1; 
 Date d2;
 Date d3; 
   public int testDate() {
| d1 = new Date("1. Januar 2006");
d2 = new Date("05/12/2008");
 d3 = new Date("January 23rd, 2009");
     assert(d1.day == 1); assert(d1.month == 1); assert(d1.year == 2006);
 assert(d2.day == 5); assert(d2.month == 12); assert(d2.year == 2008); 
 assert(d3.day == 23); assert(d3.month == 1); assert(d3.year == 2009);
 }
}
                               Halterung (fixture)
```
![](_page_28_Picture_0.jpeg)

**Fakultät Informatik** - Institut Software- und Multimediatechnik - Softwaretechnologie

## **13.4. Regressionstests mit dem JUnit-Rahmenwerk**

- ► **Regressionstest**: Automatisierter Vergleich von Ausgabedaten (gleicher Testfälle) unterschiedlicher Versionen des Programms.
	- Da zu großen Systemen mehrere 10000 Testdatensätze gehören, ist ein automatischer Vergleich unerläßlich.
	- Beispiel: Validierungssuiten von Übersetzern werden zusammen mit Regressionstest-Werkzeugen verkauft. Diese Werkzeuge wenden den Übersetzer systematisch auf alle Testdaten in der Validierungssuite an

![](_page_28_Picture_6.jpeg)

## **Das JUnit Regressionstest-Framework**

- ► **JUnit** [www.junit.org](http://www.junit.org/) ist ein technisches Java-Framework für Regressionstests, sowohl für einzelne Klassen (*unit test)*, als auch für Systeme
	- Durchführung von Testläufen mit Testsuiten automatisiert
	- Eclipse-Plugin erhältlich
	- Mittlerweile für viele Sprachen nachgebaut
- $\blacktriangleright$  Junit 3.8.1:
	- 88 Klassen mit 7227 Zeilen
	- im Kern des Rahmenwerks: 10 Klassen (1101 Zeilen)
- ► Testresultate:
	- Failure (Zusicherung wird zur Laufzeit verletzt)
	- Error (Unvorhergesehenes Ereignis, z.B. Absturz)
	- $\blacksquare$  Ok
- ► JUnit-4 versteckt mehr Funktionalität mit Metadaten (@Annotationen) und ist wesentlich komplexer. Empfehlung: Lernen Sie zuerst 3.8.1!

![](_page_29_Picture_15.jpeg)

## **Kern von JUnit 3.8.1**

![](_page_30_Figure_1.jpeg)

## **Laufzeit-Snapshot von TestSuite**

► Hierarchisch geschachtelte Suiten von Testfällen

![](_page_31_Figure_3.jpeg)

![](_page_31_Picture_5.jpeg)

## **Exkurs: Erkunde JUnit 3.8.x mit Javadoc**

33 Softwaretechnologie (ST)

- ► Aufgabe:
	- laden Sie die API-Dokumentation von JUnit mit einem Brauser Ihrer Wahl
	- fnden Sie die Aufgabe der Klassen TestResult, TestCase und TestSuite heraus
	- Welche Aufgabe hat die Klasse Assert?

[/home/ua1/Courses/ST1/Material/junit3.8.1/javadoc/index.html](file:///Users/ua1/GlobalProjects/home/ua1/Courses/ST1/Material/junit3.8.1/javadoc/index.html)

Gesetz 68 (PP): Bauen Sie die Dokumentation ein, anstatt sie dranzuschrauben

![](_page_32_Picture_9.jpeg)

### **Wiederholung:**

**}**

```
// A class for standard representation of dates.
public class Date { 
 public int day; public int month; public int year;
 public Date(String date) {
 day = parseDay(date);
month = parsemonth(date),
y<del>c</del>ar – parserear (date),
 }
 public int equals(Date d) {
 return day == d.day &&
 year == d.year &&
11011CH == d.month,
 }
// A class for standard representation of dates.
public class Date { 
 public int day; public int month; public int year;
 public Date(String date) {
 day = parseDay(date);
 month = parseMonth(date);
 year = parseYear(date);
 }
 public int equals(Date d) {
 return day == d.day &&
 year == d.year &&
 month == d.month;
 }
}
```
![](_page_33_Picture_4.jpeg)

## **Testfall der Datumsklasse in JUnit 3.8.x**

- ► TestCases sind Methoden, beginnend mit der Markierung test
- ► Initialisierung der Halterung mit setUp, Abbau mit tearDown
- ► Testfallklassen sind also "Kundenklassen" von zu testenden Klassen

```
public class DateTestOase extends TestOase {
Date d1;
Date d2;
Date do,
 protected void setUp() {
a1 = new bate("1. Januar 2006");<br>d2 = new Dete( 04/04/2006/);
a2 = new bate("01/01/2006");<br>d2 = nov Dote("Jenuary 1et")
a3 = new bate("additionally 1st, 2000 );
 }
 public void testDate1() {
assert(d1.equals(d2));<br>eccent(d2.equals(d2));
assert(d2.equals(d3));<br>eccent(d2.equals(d4));
assert(ds.equals(d1));
 .... more to say here ....
 }
 public void testDate2() { .. more to say here .... }
 protected void tearDown() { .. .. }
public class DateTestCase extends TestCase { 
     Date d1; 
Date d2;
Date d3;
 protected void setUp() {
| d1 = new Date("1. Januar 2006");
d2 = new Date("01/01/2006");
| d3 = new Date("January 1st, 2006");
 }
 public void testDate1() {
 assert(d1.equals(d2));
 assert(d2.equals(d3));
 assert(d3.equals(d1));
 .... more to say here ....
 }
 public void testDate2() { .. more to say here .... }
 protected void tearDown() { .. .. }
}
                              Halterung (fixture)
```
![](_page_34_Picture_7.jpeg)

## **Benutzung von TestCase**

36 Softwaretechnologie (ST)

- ► Von Eclipse aus: In einer IDE wie Eclipse werden die Testfall-Prozeduren automatisch inspiziert und gestartet
- ► Von einem Java-Programm aus:
	- Ein Testfall wird nun erzeugt durch einen Konstruktor der Testfallklasse
	- Der Konstruktor sucht die Methode des gegebenen Namens ("testDate1") und bereitet sie zum Start vor
		- mit *Reflektion*, d.h. Suche nach dem Methode in dem Klassenprototyp
	- Die *run()* Methode startet den Testfall gegen die Halterung und gibt ein TestResult zurück

```
public class TestApplication {
 ...
TestCase tc = new DateTestCase(\etatestDatel );<br>T_{\text{c}a}tDooult tu = to mun();
 TestResult tr = tc.run();
public class TestApplication {
 ...
| TestCase tc = new DateTestCase("testDate1");
 TestResult tr = tc.run();
}
```
![](_page_35_Picture_10.jpeg)

**}**

## **Testsuiten**

- ► Eine Testsuite ist eine Kollektion von Testfällen
- ► TestSuites sind komposit

```
public class TestApplication {
 ...
   TestCase tc = new DateTestCase(,testDate1");
   TestCase tc2 = new DateTestCase(,testDate2");
    TestSuite suite = new TestSuite();
    suite.addTest(tc);
    suite.addTest(tc2);
    TestResult tr = suite.run();
    // Nested test suites
    TestSuite subsuite = new TestSuite();
    ... fill subsuite ...
    suite.addTest(subsuite);
    TestResult tr = suite.run();
```
**}**

![](_page_36_Picture_6.jpeg)

## **TestRunner GUI**

- ► Die Klassen junit.awtui.TestRunner, junit.swingui.TestRunner bilden einfach GUIs, die Testresultate anzeigen
- ► Gibt man einem Konstruktor eines Testfalls eine Klasse mit, fndet er die "test\*"- Methoden (die Testfallmethoden) selbständig
- ► Dies geschieht mittels *Refektion,* d.h. Absuchen der Methodentabellen im Klassenprototypen und Methodenspeicher

```
public class TestApplication {
 public static Test doSuite() {
 // Abbreviation to create all TestCase objects
 // in a suite
TestSuite suite = new TestSuite(DateTestOuse.getOluss());<br>r
 }
 // Starte the GUI with the doSuite suite
 public static main () {
Iunit.awtui.TestRunner.run(doSuite());
 }
public class TestApplication {
  public static Test doSuite() {
 // Abbreviation to create all TestCase objects
    // in a suite
 TestSuite suite = new TestSuite(DateTestCase.getClass());
 }
 // Starte the GUI with the doSuite suite
 public static main () {
 junit.awtui.TestRunner.run(doSuite());
 }
}
```
![](_page_37_Picture_7.jpeg)

![](_page_38_Picture_0.jpeg)

**Fakultät Informatik** - Institut Software- und Multimediatechnik - Softwaretechnologie

## **13.4.2) Testläufe in Junit 4.X**

![](_page_38_Picture_3.jpeg)

Softwaretechnologie (ST) © Prof. U. Aßmann

## **Neuer Testfall in Junit 4.X mit Metadaten-Annotationen**

```
40 Softwaretechnologie (ST)
```
- ► TestCase-Methoden
- ► Metadaten-Annotationen in Java: Attribute, die mit @ beginnen

```
public class DateTestCase /*** no superclass */* { \blacksquareDate d1;<br>Date d2;
 Date d2;
 Chofors prot
  @before protected int setUp() {
 d1 = new bacc(\mu1. bandar 2006 );
 a2 = new bace(y01/01/2006);<br>d2 = new Dete( lemiery 1et 2
 13 and Finance ("Additionally 1st, 2006")<br>d
  }
  @test public int compareDate1() {
 assert(d1.equals(d2));<br>eccent(d2.equals(d2));
 assert(d2.equals(d0));<br>eccent(d2.equals(d1));
 assert (do. equals (d1) );<br>more to eav hore
  .... more to say here ....
  }
  @test public int compareDate2() {
  .... more to say here ....
  }
public class DateTestCase /* no superclass */ { 
     Date d1; 
Date d2;
Date d3;
 @before protected int setUp() {
| d1 = new Date("1. Januar 2006");
d2 = new Date("01/01/2006");
| d3 = new Date("January 1st, 2006");
  }
 @test public int compareDate1() {
 assert(d1.equals(d2));
 assert(d2.equals(d3));
 assert(d3.equals(d1));
 .... more to say here ....
   }
 @test public int compareDate2() {
 .... more to say here ....
   }
}
                                  Halterung (fixture)
```
![](_page_39_Picture_6.jpeg)

## **Benutzung von Testfall-Klasse in 4.x**

- ► Von der Kommandozeile:
	- java org.junit.runner.JUnitCore DateTestCase
- ► Von Eclipse aus: In einer IDE wie Eclipse werden die Testfall-Prozeduren automatisch inspiziert und gestartet
- ► Von einem Java-Programm aus:
	- Ein Testfall wird erzeugt durch einen Konstruktor der Testfallklasse
	- **Suche den Klassenprototyp der Testfallklasse**
	- Die *run()* Methode von JUnitCore startet alle enthaltenen Testfälle über den Klassenprotoypen
		- Starten aller annotierten Initialisierungen, Testfallmethoden, Abräumer
	- und gibt ein "Result"-Objekt zurück

### **public class TestApplication { public class TestApplication {**

```
 ...
DateTestCase tc = new DateTestCase();<br>(( gatelese() kelt deg Vlassegggatet...
 // getClass() holt den Klassenprototypen
 Result tr = JUnitCore.run(tc.getClass());
 ...
 DateTestCase tc = new DateTestCase();
 // getClass() holt den Klassenprototypen
 Result tr = JUnitCore.run(tc.getClass());
```
![](_page_40_Picture_14.jpeg)

**}**

**}**

## **Junit 4.X mit vielen weiteren Metadaten-Annotationen**

```
42 Softwaretechnologie (ST)
```
► Viele weitere Test-Annotationstypen sind defniert

```
white class batcrestoase [
<u>ChoforoCloss</u>
 @beforeClass protected int setUpAll() {
 // done before ALL tests in a class
 }
<u>Earter Chass</u> protected int tearDownAll() {<br>// done before ALL teate in a algoe
 // done before ALL tests in a class
 }
 @test(timeout=100,expected=IndexOutOfBoundException.class) 
 public int compareDate2() {
 // test fails if takes longer than 50 msec
 // test fails if IndexOutOfBoundException is NOT thrown
 .... more to say here ....
 }
public class DateTestCase { 
    Date d1; 
 @beforeClass protected int setUpAll() {
 // done before ALL tests in a class
  }
 @afterClass protected int tearDownAll() {
 // done before ALL tests in a class
  }
 @test(timeout=100,expected=IndexOutOfBoundException.class) 
  public int compareDate2() {
 // test fails if takes longer than 50 msec
 // test fails if IndexOutOfBoundException is NOT thrown
 .... more to say here ....
  }
}
```
![](_page_41_Picture_5.jpeg)

![](_page_42_Picture_0.jpeg)

**Fakultät Informatik** - Institut Software- und Multimediatechnik - Softwaretechnologie

## **13.5. Entwurfsmuster in JUnit**

![](_page_42_Picture_3.jpeg)

Softwaretechnologie (ST) © Prof. U. Aßmann

## **Was ist ein Entwurfsmuster?**

- •ein Standardentwurfsproblem •in einem gewissen Kontext
- ► Ein Entwurfsmuster wiederverwendet bewährte Entwurfsinformation
	- Ein Entwurfsmuster darf nicht *neu,* sondern muss wohlbewährt sein
- ► Ein Entwurfsmuster enthält mindestens:
	- Klassendiagramm der beteiligten Klassen
	- Objektdiagramm der beteiligten Objekte
	- Interaktionsdiagramm (Sequenzdiagramm, Kommunikationsdiagramm)
- ► Entwurfsmuster sind ein wesentiches Entwurfshilfsmittel aller Ingenieure
	- Maschinenbau Elektrotechnik Architektur
	- ► Entwurfsmuster treten auch in Frameworks wie JUnit auf

![](_page_43_Picture_13.jpeg)

## **Beispiel: Entwurfsmuster in Junit 3.x**

45 Softwaretechnologie (ST)

► Entwurfsmuster sind spezifsche Szenarien von Klassen

![](_page_44_Figure_3.jpeg)

## **Entwurfsmuster TemplateMethod**

- ► Defniert das Skelett eines Algorithmusses in einer *Schablonenmethode (template method)*
	- Die Schablonenmethode ist konkret
- ► Delegiere Teile zu abstrakten *Hakenmethoden (hook methods)*
	- die von Unterklassen konkretisiert werden müssen
- ► Variiere Verhalten der abstrakten Klasse durch verschiedene Unterklassen
	- Separation des "fxen" vom "variablen" Teil eines Algorithmus

![](_page_45_Figure_8.jpeg)

![](_page_45_Picture_9.jpeg)

## **Beispiel TemplateMethod: Ein Datengenerator**

- ► Parameterisierung eines Generators mit Anzahl und Produktion
	- (Vergleiche mit TestCase aus JUnit)

![](_page_46_Figure_4.jpeg)

![](_page_46_Picture_6.jpeg)

## **Entwurfsmuster Composite**

#### 48 Softwaretechnologie (ST)

► Composite besitzt eine rekursive n-Aggregation zur Oberklasse

![](_page_47_Figure_3.jpeg)

## **Composite in Junit 3.x**

- ► Mehrere Methoden von *Test* sind komposit strukturiert
	- $-$  run()
	- countTestCases()
	- $\text{tests}()$
	- **toString()**

![](_page_48_Picture_8.jpeg)

## **Laufzeit-Snapshot von Composite**

50 Softwaretechnologie (ST)

► Composite beschreibt Teil/Ganzes-Hierarchien von Laufzeit-Objekten, z.B. geschachtelte Testsuiten und -fälle

![](_page_49_Figure_3.jpeg)

![](_page_49_Picture_5.jpeg)

## **Bsp.: Zählen von Testfällen in JUnit**

51 Softwaretechnologie (ST)

```
abstract class Test {
abstract class Test {
 abstract int countTestCases();
 abstract int countTestCases();
```

```
class TestSuite extends Test {;
 Test [20] children;// here is the n-recursion
 Test [20] children;// here is the n-recursion
 int countTestCases() { // common operation
 int countTestCases() { // common operation
for (i = 0; i \le \text{children.length}; i++) {
 curNr += children[i].countTestCases();
 curNr += children[i].countTestCases();
 }
```
return curNr; return curNr;

}

}

}

}

 $\overline{\phantom{a}}$ 

```
 }
 void add(Test c) {
 void add(Test c) {
 children[children.length++] = c;
 children[children.length++] = c;
 }
```

```
class TestCase extends Test {
class TestCase extends Test {
 private int myTestCaseCount = 10;
 private int myTestCaseCount = 10;
 int countTestCases() { // common operation
 int countTestCases() { // common operation
 return myTestCaseCount;
 return myTestCaseCount;
  }
 void add(Test c) {
 void add(Test c) {
 /// impossible, dont do anything
 /// impossible, dont do anything
  }
// application
// application
main () { int nr = test.countTestCases(); }
main () { int nr = test.countTestCases(); }
\begin{array}{|c|} \hline \end{array} }
}
```
Funktionales Programmieren: •Iteratoralgorithmen (map) •Faltungsalgorithmen (folding)

![](_page_50_Picture_9.jpeg)

## **Praktikum Wintersemester**

- ► Erstellung eines Akzeptanztestbeschreibung im Vertrag (Pfichtenheft)
	- Ohne Erfüllung kein Bestehen des Praktikums!
	- Eine Iteration: Kunde stellt einen Zusatzwunsch: Wie reagiert man auf die Veränderung?
- ► **Tip**: Erstellen Sie sich von Anfang an einen Regressionstest!
	- Und lassen sie diesen bei jeder Veränderung laufen, um zu überprüfen, ob Sie wesentliche Eigenschaften des Systems verändert haben

![](_page_51_Picture_8.jpeg)

## **Was haben wir gelernt?**

- ► **Software ohne Tests ist keine Software**
- ► Achten Sie auf das Management Ihres Projekts im Praktikum
	- Planen Sie hinreichend
- ► Testen Sie sorgfältig und von Anfang an (*test-driven development, TDD)*
	- **Erstellen Sie eine Akzeptanztestsuite**
	- **Erstellen Sie einen Regressionstest**
- ► Erste Entwurfsmuster TemplateMethod, Composite
- ► Lernen Sie, Java zu programmieren:
	- Ohne ausreichende Java-Kenntnisse weder Bestehen der Klausur noch des Praktikums
	- Nutzen Sie feissig den Java-Praktomaten!

![](_page_52_Picture_13.jpeg)

## **Anhang**

![](_page_53_Picture_24.jpeg)

![](_page_53_Picture_3.jpeg)

## **Erweiterung: Begriffshierarchie der Methodenarten**

#### 55 Softwaretechnologie (ST)

► **Wiederholung**: Welche Arten von Methoden gibt es in einer Klasse?

![](_page_54_Figure_3.jpeg)

## **Wie wähle ich Testdaten für Testfälle aus?**

- ► Bestimme die **Extremwerte** der Parameter der zu testenden Methode
	- **Nullwerte immer testen, z.B. 0 oder null**
	- Randwerte, z.B. 1.1., 31.12
- ► Bestimme **Bereichseinschränkungen**
	- Werte ausserhalb eines Zahlenbereichs
	- negative Werte, wenn natürliche Zahlen im Spiel sind
- ► Bestimme **Zustände**, in denen sich ein Objekt nach einer Anweisung befnden muss
- ► Bestimme **Äquivalenzklassen** von Testdaten und teste nur die Repräsentanten
- ► Bestimme alle Werte aller **boolschen Bedingungen** in der Methode
	- Raum aller Steuerfußbedingungen

![](_page_55_Picture_13.jpeg)

## **Deploy First, Test Later**

- ► "Steven M. Bellovin" <[smb@cs.columbia.edu](mailto:smb@cs.columbia.edu)> Tue, 25 Sep 2007 21:16:45 +0000
- ► RISKS readers are familiar with the difficulty of deploying new software systems. Even with the best will in the world, some things with just break.
- ► In an effort to forestall this, Arizona State University decided to act like a 90s-style .com: deploy frst, even if the software is buggy, try to cope with the problems, and fx the code later. As I read the Wall Street Journal story (for subscribers, <http://online.wsj.com/article/SB119067729479838055.html>), it didn't work very well. 3,000 employees were unpaid or underpaid, and the backup procedures couldn't scale by nearly enough.
- ► Some of the trouble was that many employees in, say, janitorial positions didn't have their own computers, and not enough departmental machines were available. More of the trouble was the usual: the new system didn't behave the same way as the old one did, especially when handling minor errors.
- ► They had a backup plan: the HR department would write checks, no questions asked, for any employee who received an inaccurate paycheck. But there were too many errors, and HR couldn't keep up.

![](_page_56_Picture_8.jpeg)

- ► Mr. Reinke says instead of writing him a check to replace his blank paycheck, he was told that a change would be made in the system. He received his check a week later. In the meantime, he had to extend his overdraft protection in order to pay his \$800-amonth mortgage. Hundreds of other employees had to wait as many as 12 days to have their paychecks fxed. A spokesman for the Arizona State Credit Union says that 55 people took out short-term loans.
- ► The new strategy's pain is undeniable. "Morale is the lowest it's been in the 14 years I've worked here," says Allan Crouch, who works in the university's human-resources department.
- ► The university seems to be blaming HR, not IT. Two HR employees have been placed on leave. And the IT folks? They think the conversion was a success: While unpaid employees may have been less than thrilled, school administrators, and consultants and software companies involved in the project rave about Arizona State's strategy. Oracle hailed it as a model for both universities and corporations to follow in a report it published in April 2007. In a statement, Jim McGlothlin, an Oracle vice president called the project "highly successful." Gary Somers, who worked on the project for CedarCrestone, Inc., the consulting company that helped implement the system, calls Arizona State's method "the wave of the future."
- ► Ship frst, debug later, use employees who haven't volunteered for fnancial hardship as your test subjects. Imagine the reaction of the school's Institutional Review Board if a professor has proposed a human subjects study with similar characteristics.

## **Even Worms are Tested: StuxNet Tests in Israel**

- 59 Softwaretechnologie (ST)
	- ► <http://catless.ncl.ac.uk/Risks/26.31.html#subj3.1>
	- ► Over the past two years, according to intelligence and military experts familiar with its operations, Dimona/Negev has taken on a new, equally secret role - as a critical testing ground in a joint American and Israeli effort to undermine Iran's efforts to make a bomb of its own.
	- ► Behind Dimona's barbed wire, the experts say, Israel has spun nuclear centrifuges virtually identical to Iran's at Natanz, where Iranian scientists are struggling to enrich uranium. They say Dimona tested the effectiveness of the Stuxnet computer worm, a destructive program that appears to have wiped out roughly a ffth of Iran's nuclear centrifuges and helped delay, though not destroy, Tehran's ability to make its frst nuclear arms.
	- ► "To check out the worm, you have to know the machines," said an American expert on nuclear intelligence. "The reason the worm has been effective is that the Israelis tried it out."

![](_page_58_Picture_7.jpeg)

## **Aber: Ein Wort der Warnung**

[Edison] had no hobby, cared for no sort of amusement of any kind and lived in utter disregard of the most elementary rules of hygiene. [...] His method was inemercing in the extreme, for an immense ground ad to be covered to get anything at all unless blind chance intervened and, at frst, I was almost a sorry witness of his doings, **knowing that just a little theory and calculation would have saved him 90% of the labour.** [Edison] had no hobby, cared for no sort of amusement of any kind and lived in utter disregard of the most elementary rules of hygiene. [...] His method was inefficient in the extreme, for an immense ground had to be covered to get anything at all unless blind chance intervened and, at frst, I was almost a sorry witness of his doings, **knowing that just a little theory and calculation would have saved him 90% of the labour.**

But he had a **veritable contempt for book learning and mathematical knowledge,** trusting himself entirely to his inventor's instinct and practical American sense. But he had a **veritable contempt for book learning and mathematical knowledge,** trusting himself entirely to his inventor's instinct and practical American sense.

 $n$ nikola Tesla Nikola Tesla

![](_page_59_Picture_6.jpeg)

## **LAUSD payroll fasco**

- ► http://catless.ncl.ac.uk/Risks/24.84.html
- ► <"David E. Ross" <[david@rossde.com](mailto:david@rossde.com)>> Thu, 27 Sep 2007 16:56:28 -0700
- ► Relating to Steve Bellovin's ``Deploy first, test later'' (RISKS-24.83), a similar fiasco has been afflicting employees in the Los Angeles Unified School District (LAUSD) since early this year. LAUSD is the second largest K-12 public school system in the nation.
- ► Some eight months after "going live" with their new payroll system, employees are still receiving incorrect paychecks or no paychecks at all. The administration does not yet know whether correct W2 forms will be issued in January. Employees retiring cannot get correct pension benefits.
- ► Of course, when the new system was deployed, there were no contingency plans to roll back to the prior system. By now (after a delay of months), a roll-back is likely to be impossible.
- ► [On 1 Oct 2007, an NPR report mentioned that Deloitte Touche had received \$95M for the original system, which did not work, and that another \$10M had been spent on contracts aimed at fixing the system -- which to date still does not work. PGN]

![](_page_60_Picture_9.jpeg)

## **Another case of Deploy First, Test Later (Re: Ross, RISKS-24.84)**

- 62 Softwaretechnologie (ST)
	- ► http://catless.ncl.ac.uk/Risks/24.85.html#subj6.1
	- ► <Huge <[huge@huge.org.uk>](mailto:huge@huge.org.uk)> Wed, 10 Oct 2007 15:00:03 +0100
	- ► Many years ago, I was involved in 'porting' the payroll system of a large British TV company from an ICL 1902S to an ICL 2903 (told you it was a long time ago). We actually rewrote the whole thing in RPG2, from its original Autocoder. We moved the data between the two machines on punched cards.
	- ► So, come the day of the frst parallel run, after months of testing, and the results were different. Not much, a few pennies, but different nonetheless. Huge panic, much headless chicken behaviour until we discovered that ... the old system was the one that was wrong. And had been for years.
	- ► So, what have we learned in the intervening 30 years? Not a whole lot, it appears.

![](_page_61_Picture_8.jpeg)

## **Defnition neuer Ausnahmen**

63 Softwaretechnologie (ST)

Benutzung von benutzerdefinierten Ausnahmen möglich und empfehlenswert !

```
class TestException extends Exception {
  public TestException () {
     super(); 
   }
}
class SpecialAdd {
  public static int sAdd (int x, int y) 
                              throws TestException {
    if (y == 0) throw new TestException();
     else
       return x + y;
   }
}
```
![](_page_62_Picture_5.jpeg)

### **Deklaration und Propagation von Ausnahmen**

#### 64 Softwaretechnologie (ST)

- ► Wer eine Methode aufruft, die eine Ausnahme auslösen kann, muß
	- **E** entweder die Ausnahme abfangen
	- oder die Ausnahme weitergeben (*propagieren*)
- ► Propagation in Java: Deklarationspficht mittels **throws** (außer bei Error und RunTimeException)

![](_page_63_Picture_6.jpeg)

Java-Compiler: Exception TestException must be caught, or it must be declared in the throws clause of this method.

![](_page_63_Picture_9.jpeg)

## **Bruch von Verträgen und Ausnahmen**

```
65 Softwaretechnologie (ST)
```
- ► Man kann Verträge auch mit Ausnahmetests prüfen
- ► Vorteil: kontrollierte Reaktion auf Vertragsbrüche

```
class ContractViolation extends Exception {..};
class ParameterContractViolation extends ContractViolation
{..};
class FigureEditor{ 
 draw (Figure figure) throws ContractViolation {
 if (figure == null) 
         throw new ParameterContractViolation();
 }
}
class ContractViolation extends Exception {..};
class ParameterContractViolation extends ContractViolation
{..};
class FigureEditor{ 
 draw (Figure figure) throws ContractViolation {
 if (figure == null) 
        throw new ParameterContractViolation();
 }
}
                         \Box in Aufruight.
                        ► im Aufrufer:
```
 **editor.draw(fig);**

 **editor.draw(fig);**

 **editor.draw(fig);**

 **editor.draw(fig);**

 **fig = new Figure();**

 **fig = new Figure();**

**} catch (ParameterContractViolation) {**

**} catch (ParameterContractViolation) {**

 $\mathbf{r}$   $\mathbf{r}$   $\mathbf{r}$ 

**try {**

**}**

**}**

![](_page_64_Picture_6.jpeg)

## **Bekannte Pannen**

- ► Hamburg-Altona Bahnhof 1995
	- <http://catless.ncl.ac.uk/Risks/16.93.html#subj1.1>
	- <http://catless.ncl.ac.uk/Risks/16.94.html#subj1.1>
	- <http://catless.ncl.ac.uk/Risks/17.02.html#subj3.1>
- ► Toll Collect Krise 2004
	- <http://catless.ncl.ac.uk/Risks/23.21.html#subj6.1>
- ► Velaro-D-Züge von Siemens
	- http://www.sueddeutsche.de/wirtschaft/verspaetete-lieferung-von-ice-zuegeneine-halbe-milliarde-euro-auf-dem-abstellgleis-1.1655927
	- http://www.nwzonline.de/wirtschaft/bericht-neue-siemens-ice-der-bahnerhalten-zulassung\_a\_11,5,196943309.html

![](_page_65_Picture_12.jpeg)